# **The Spin Model Checker : Part I Checker**

*Basic Syntax and Semantics*

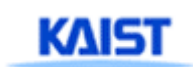

#### **Overview of the Spin Architecture**

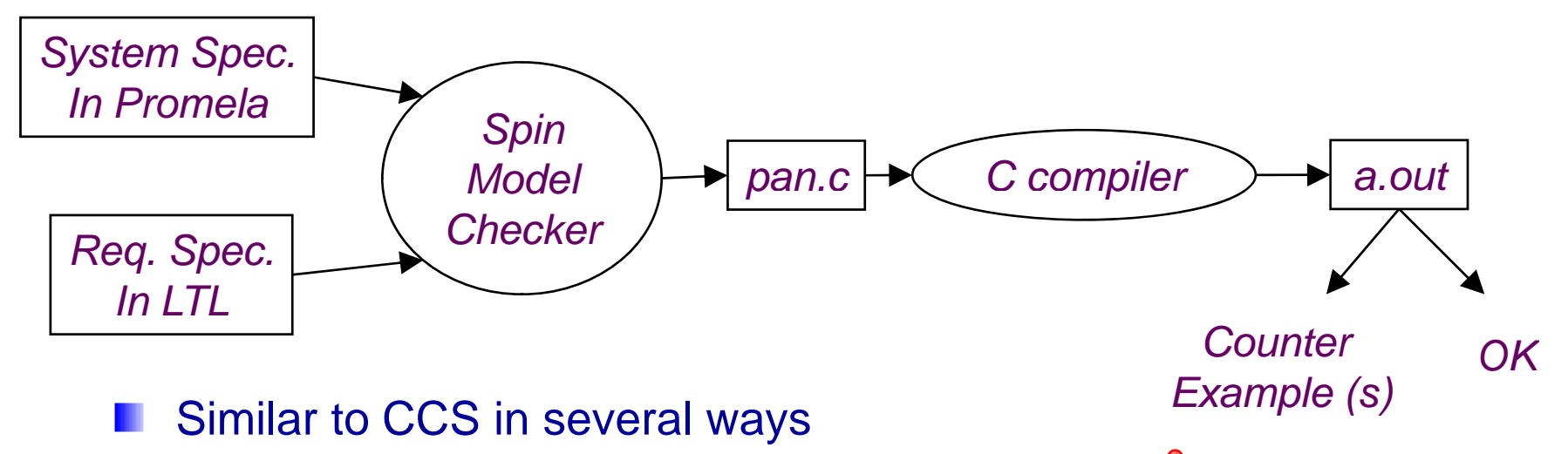

- $\div$  Promela allows a finite state model only
- **← Asynchronous execution**
- $\ddag$  Interleaving semantics for concurrency
- 2-wa y process communication
- $\textcolor{red}{\bigstar}$  **Non-determinism**
- **Difference** 
	- Promela uses <sup>a</sup> special requirement language such as LTL while CCS uses CCS as both system spec lang and req. spec. lang
	- Fromela provides (comparatively) rich set of constructs such as variables and message passing, dynamic creation of processes, etc

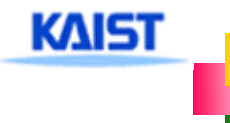

#### state of the Similar to C syntax but byte x;<br>byte x; eight ding the simulation of the simulation of the simulation of the simulation of the simulation of the simulation of the syntax but *Global variables(including channels)* chan  $ch1 = [3]$  of  ${byte};$ active<sup>[2]</sup> proctype  $A() \leftarrow$ *Process (thread)*  byte z; *definition and* printf("x=%d\n",x); *creatio*<br>z=x+1; *creatio creation*ch1!z} proctype B(byte y) { *Another* byte z; *process* h1?ch1?z; *definition*} *System* Init { *initialization*run B(2); } **KAIST**

## **Overview of the Promela**

- . . . . . . . . . . . . . simplified
	- No pointer
	- $\overline{\phantom{a}}$  No real datatype such as float or real
	- $\blacksquare$  No functions
- **Processes are** communicating with each other using
	- $\text{Holal variables}$
	- Message channels
- **Process can be** dynamically created
- Scheduler executes one process at a time using interleaving semantics

```
active[2] proctype A() {
  byte x;
  printf("A%d is starting\n");
}
```

```
printf("B is starting\n");
}
```

```
Init {
   run B();
}
```
**KAIST** 

- **run()** operator creates a process and returns a newly created process ID
- There are 6 possible outcomes due to nondeterministic schedulin proctype  $B()$  {<br>printf("B is starting\n");<br>printf("B is starting\n");<br>printf("B is starting\n");  $+$  A0.A1.B, A0.B.A1  $+$  A1.A0.B, A1.B.A0 B.A0.A1, B.A1.A0 **In other words, process** run B(); extending the creation may not immediately start process execution p

## **Variables and Types**

#### Basic types

- $\pm$  bit
- $\pm$  bool
- $\text{■}$  **Byte (8 bit unsigned integer)**
- $\overline{+}$  short (16 bits signed integer)
- $\overline{\phantom{1}}$  Int (32 bits signed integer)
- Arra y s
	- $\overline{\phantom{0}}$  bool x[10];
- Records
	- typedef R { bit x; byte y;}
- Default initial value of variables is 0
- Most arithmetic (e.g.,+,-), relational (e.g. >,==) and logical operators of C are supported
	- $\overline{\phantom{a}}$  bitshift operators are supported too.

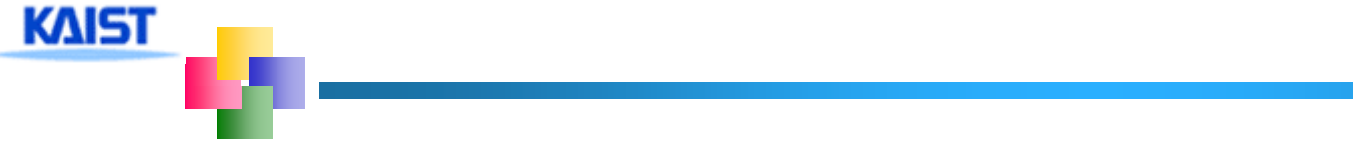

**Promela spec generates only a finite state** model because  $Max \neq 0$  active process  $\leq$  255  $\overline{+}$ **Each process has only finite length of codes**  $\overline{\phantom{a}}$  Each variable is of finite datatype All message channels have bounded capability  $\epsilon$  = 255

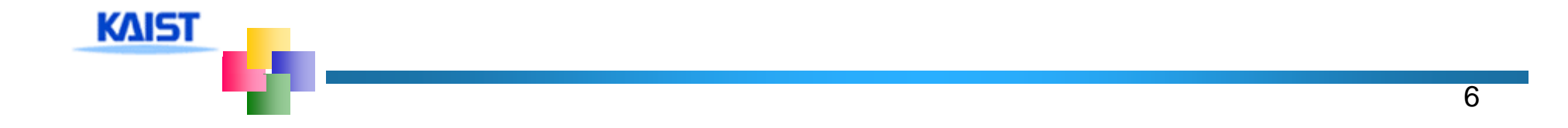

### **Basic Statements**

#### **Each Promela statement is either**

- $\pm$  executable:
- Blocked
- $\blacksquare$  There are six types of statement
	- $\overline{\phantom{a}}$  Assignment: always executable
		- Ex. **x=3+x**, **x=run A()**
	- $\textcolor{red}{\textbf{4}}$  **Print: always executable** 
		- Ex. **<sup>p</sup> ( rintf "Process %d is created.\n", p\_ ) id ;**
	- Assertion: always executable
		- Ex. **assert( x + y == z)**
	- $\triangleq$  Expression: depends on its value
		- Ex. **x+3>0**, **0**, **1**, **2**
		- Ex. **skip, true**
	- **↓ Send: depends on buffer status** 
		- Ex. **ch1!m** is executable only if **ch1** is not full
	- **EXECEIVE: depends on buffer status** 
		- Ex. ch1?m is executable only if ch1 is not empty

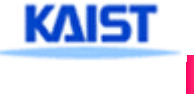

**An expression is also a statement** It is executable if it evaluates to non-zero  $+1$  : always executable 1<2:always executable  $\textcolor{red}{\textbf{4}}$  x<0: executable only when  $x < 0$  $\textcolor{red}{\downarrow}$  x-1:executable only when x !=0 If an expression statement in blocked, it remains blocked until other process chan ges the condition

 $\frac{1}{2}$  an expression e is equivalent to while(!e); in C

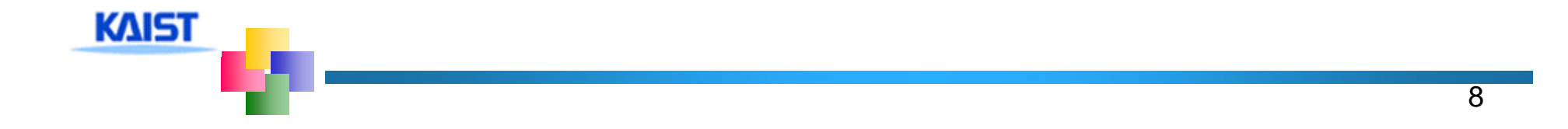

# **Lassert(expr)**

- assert is always executable
- $H$  if expr is 0, SPIN detects this violation
- $\frac{1}{2}$  **assert is most frequently used checking** method, especially as a form of invariance
	- ex. active proctype inv() { assert( x== 0);}
		- $-$  Note that inv() is equivalent to [] (x==0) in LTL with thanks to interleaving semantics

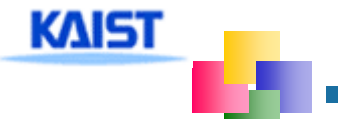

- **Promela provides low-level control mechanism, i.e., goto** and label as well as if and do
- Note that non-deterministic selection is supported
- **E** else is predefined variable which becomes true if all guards are false; false otherwise

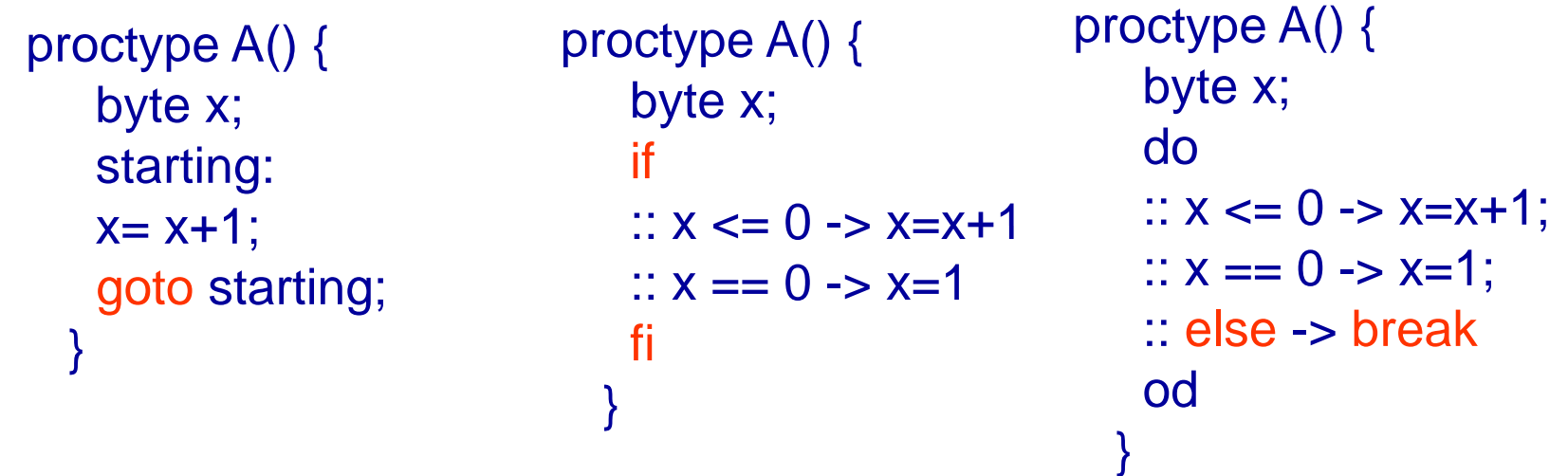

**KAIST**